## Package 'smoothHR'

September 4, 2022

<span id="page-0-0"></span>Encoding UTF-8

Type Package

Version 1.0.4

Date 2022-09-04

Title Smooth Hazard Ratio Curves Taking a Reference Value

**Depends**  $R$  ( $>= 2.12.0$ ), survival, splines

Description Provides flexible hazard ratio curves allowing non-linear relationships between continuous predictors and survival. To better understand the effects that each continuous covariate has on the outcome, results are ex pressed in terms of hazard ratio curves, taking a specific covariate value as reference. Confidence bands for these curves are also derived.

## License GPL-3

URL <https://github.com/arturstat/smoothHR>

BugReports <https://github.com/arturstat/smoothHR/issues>

LazyLoad yes

LazyData yes

NeedsCompilation no

Author Artur Araujo [aut, cre] (<<https://orcid.org/0000-0003-1419-4208>>), Luis Meira-Machado [aut] (<<https://orcid.org/0000-0002-8577-7665>>)

Maintainer Artur Araujo <artur.stat@gmail.com>

Repository CRAN

Date/Publication 2022-09-04 16:00:02 UTC

## R topics documented:

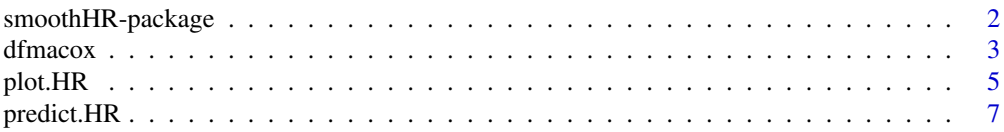

<span id="page-1-0"></span>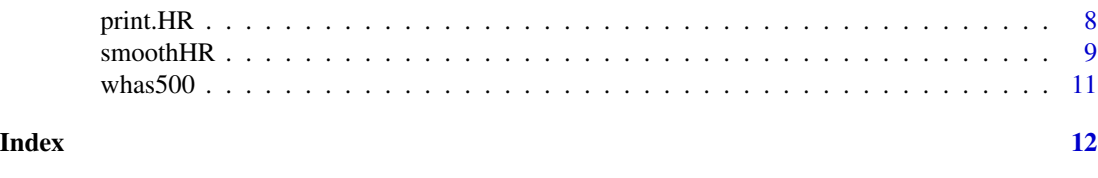

smoothHR-package *Smooth Hazard Ratio Curves Taking a Reference Value*

## Description

Provides flexible hazard ratio curves allowing non-linear relationships between continuous predictors and survival. To better understand the effects that each continuous covariate has on the outcome, results are expressed in terms of hazard ratio curves, taking a specific covariate value as reference. Confidence bands for these curves are also derived.

#### Details

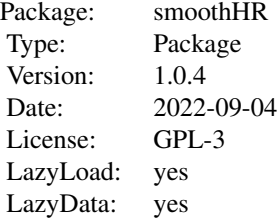

#### Author(s)

Artur Araújo and Luís Meira-Machado <lmachado@math.uminho.pt> Maintainer: Artur Araújo <artur.stat@gmail.com>

#### References

Cadarso-Suarez, C. and Meira-Machado, L. and Kneib, T. and Gude, F. (2010). Flexible hazard ratio curves for continuous predictors in multi-state models: an application to breast cancer data. *Statistical Modelling*, 10(3), 291-314. [doi:10.1177/1471082X0801000303](https://doi.org/10.1177/1471082X0801000303)

Eilers, Paul H. and Marx, Brian D. (1996). Flexible smoothing with B-splines and penalties. *Statistical Science*, 11(2), 89-121. [doi:10.1214/ss/1038425655](https://doi.org/10.1214/ss/1038425655)

Hosmer, D. W. and Lemeshow, S. and May, S. (2008). *Applied Survival Analysis: Regression Modeling of Time to Event Data: Second Edition*, John Wiley and Sons Inc., New York, NY.

Hurvich, C. M. and Simonoff, J. S. and Tsai, Chih-Ling (1998). Smoothing parameter selection in nonparametric regression using an improved Akaike information criterion. *JRSSB*, 60(2), 271-293. [doi:10.1111/14679868.00125](https://doi.org/10.1111/1467-9868.00125)

#### <span id="page-2-0"></span>dfmacox 3

Meira-Machado, L. and Cadarso-Suárez, C. and Gude, F. and Araújo, A. (2013). smoothHR: An R Package for Pointwise Nonparametric Estimation of Hazard Ratio Curves of Continuous Predictors. *Computational and Mathematical Methods in Medicine*, 2013, 11 pages. [doi:10.1155/2013/745742](https://doi.org/10.1155/2013/745742)

dfmacox *Degrees of freedom in multivariate additive Cox models*

## Description

Provides the degrees of freedom for flexible continuous covariates in multivariate additive Cox models.

## Usage

```
dfmacox(time, time2=NULL, status, nl.predictors, other.predictors,
smoother, method, mindf=NULL, maxdf=NULL, ntimes=NULL, data)
```
## Arguments

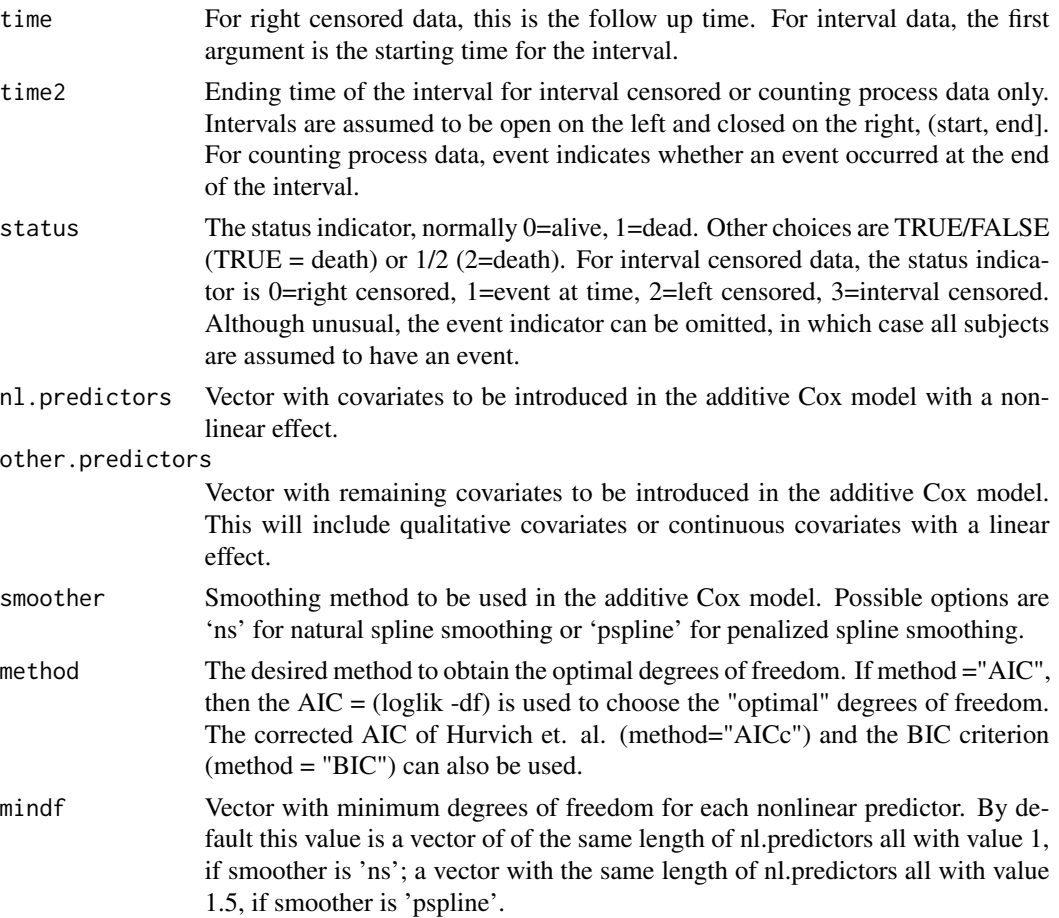

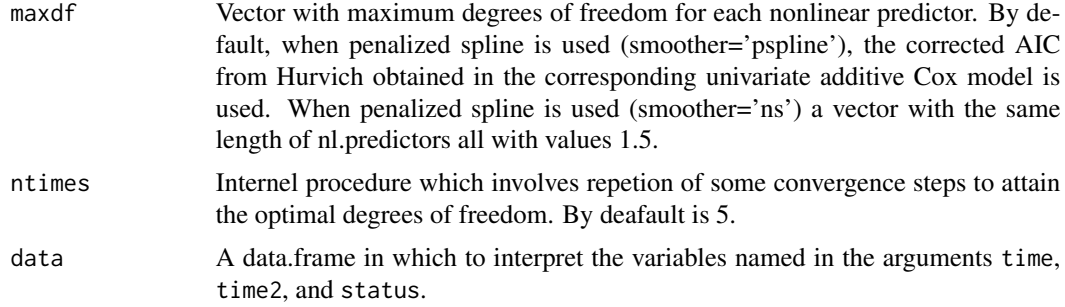

## Value

An object of class list, basically a list including the elements:

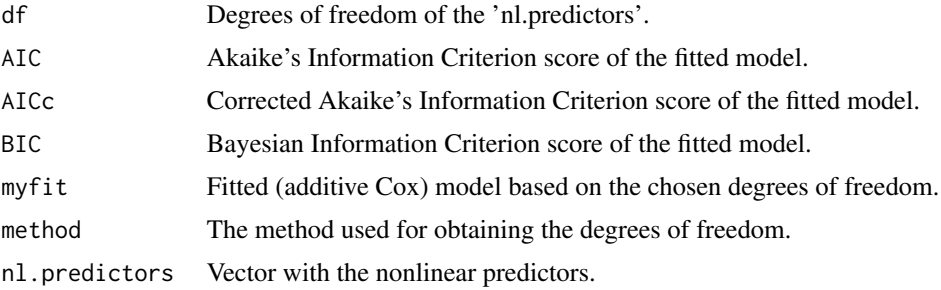

#### Author(s)

Artur Araújo and Luís Meira-Machado

## References

Eilers, Paul H. and Marx, Brian D. (1996). Flexible smoothing with B-splines and penalties. *Statistical Science*, 11(2), 89-121. [doi:10.1214/ss/1038425655](https://doi.org/10.1214/ss/1038425655)

Hurvich, C. M. and Simonoff, J. S. and Tsai, Chih-Ling (1998). Smoothing parameter selection in nonparametric regression using an improved Akaike information criterion. *JRSSB*, 60(2), 271–293. [doi:10.1111/14679868.00125](https://doi.org/10.1111/1467-9868.00125)

Meira-Machado, L. and Cadarso-Suárez, C. and Gude, F. and Araújo, A. (2013). smoothHR: An R Package for Pointwise Nonparametric Estimation of Hazard Ratio Curves of Continuous Predictors. *Computational and Mathematical Methods in Medicine*, 2013, 11 pages. [doi:10.1155/2013/745742](https://doi.org/10.1155/2013/745742)

#### Examples

```
# Example 1
library(survival)
data(whas500)
mydf_ns <- dfmacox(time="lenfol", status="fstat", nl.predictors=c("los", "bmi"),
other.predictors=c("age", "hr", "gender", "diasbp"), smoother="ns", data=whas500)
print(mydf_ns)
```
# Example 2

#### <span id="page-4-0"></span>plot.HR 5

```
mydf_ps <- dfmacox(time="lenfol", status="fstat", nl.predictors=c("los", "bmi"),
other.predictors=c("age", "hr", "gender", "diasbp"), smoother="pspline", data=whas500)
print(mydf_ps)
```
plot.HR *Flexible hazard ratio curves taking a specific covariate value as reference*

## Description

Plots flexible hazard ratio curves allowing non-linear relationships between continuous predictors and survival. To better understand the effects that each continuous covariate has on the outcome, results are expressed in terms of hazard ratio curves, taking a specific covariate value as reference. Confidence bands for these curves are also derived.

#### Usage

```
## S3 method for class 'HR'
plot(x, predictor, prob=NULL, pred.value=NULL, conf.level=0.95, round.x=NULL,
ref.label=NULL, col, main, xlab, ylab, lty, xlim, ylim, xx, ylog=TRUE,
log=ifelse(ylog, "", "y"), ...)
```
## Arguments

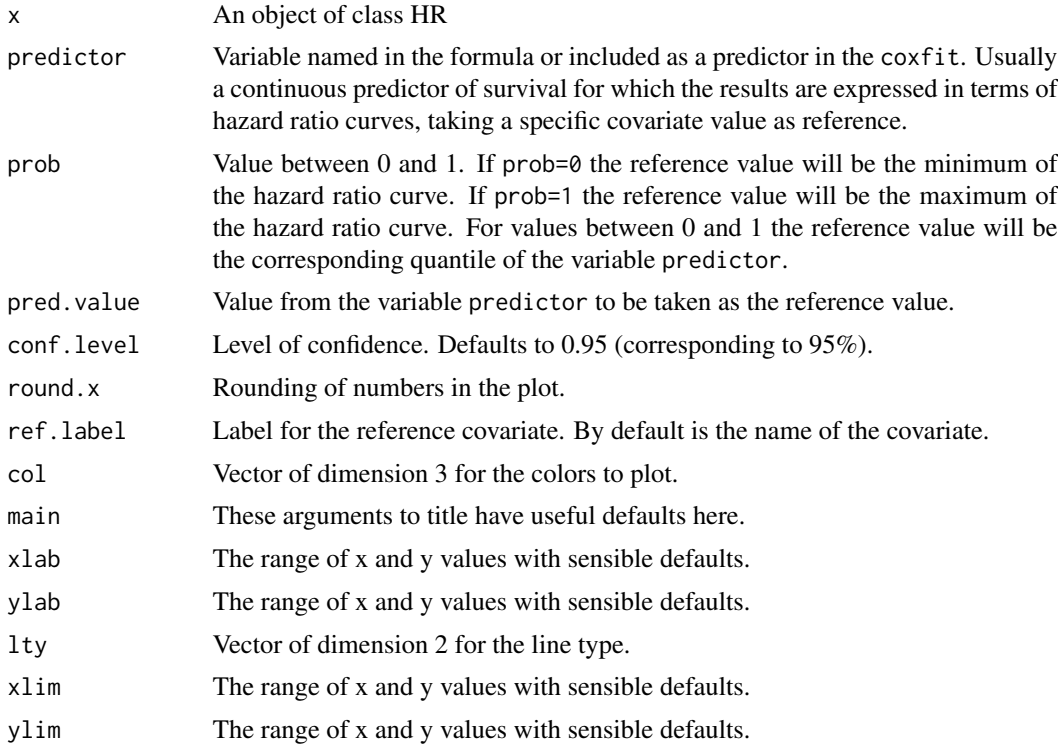

<span id="page-5-0"></span>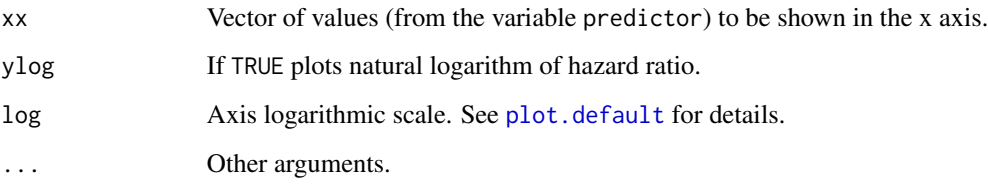

## Value

No value is returned.

#### Author(s)

Artur Araújo and Luís Meira-Machado

#### References

Cadarso-Suarez, C. and Meira-Machado, L. and Kneib, T. and Gude, F. (2010). Flexible hazard ratio curves for continuous predictors in multi-state models: an application to breast cancer data. *Statistical Modelling*, 10(3), 291-314. [doi:10.1177/1471082X0801000303](https://doi.org/10.1177/1471082X0801000303)

Meira-Machado, L. and Cadarso-Suárez, C. and Gude, F. and Araújo, A. (2013). smoothHR: An R Package for Pointwise Nonparametric Estimation of Hazard Ratio Curves of Continuous Predictors. *Computational and Mathematical Methods in Medicine*, 2013, 11 pages. [doi:10.1155/2013/745742](https://doi.org/10.1155/2013/745742)

#### See Also

[smoothHR](#page-8-1).

## Examples

```
# Example 1
library(survival)
data(whas500)
fit <- coxph(Surv(lenfol, fstat)~age+hr+gender+diasbp+pspline(bmi)+pspline(los),
data=whas500, x=TRUE)
hr1 <- smoothHR(data=whas500, coxfit=fit)
plot(hr1, predictor="bmi", prob=0, conf.level=0.95)
# Example 2
hr2 <- smoothHR( data=whas500, time="lenfol", status="fstat", formula=~age+hr+gender+diasbp+
pspline(bmi)+pspline(los) )
plot(hr2, predictor="los", pred.value=7, conf.level=0.95, xlim=c(0,30), round.x=1,
ref.label="Ref.", xaxt="n")
xx <- c(0, 5, 10, 15, 20, 25, 30)
axis(1, xx)
```
<span id="page-6-0"></span>

## Description

predict method for an object of class 'HR'.

## Usage

```
## S3 method for class 'HR'
predict(object, predictor, prob=NULL, pred.value=NULL, conf.level=0.95,
prediction.values=NULL, round.x=NULL, ref.label=NULL, ...)
```
#### Arguments

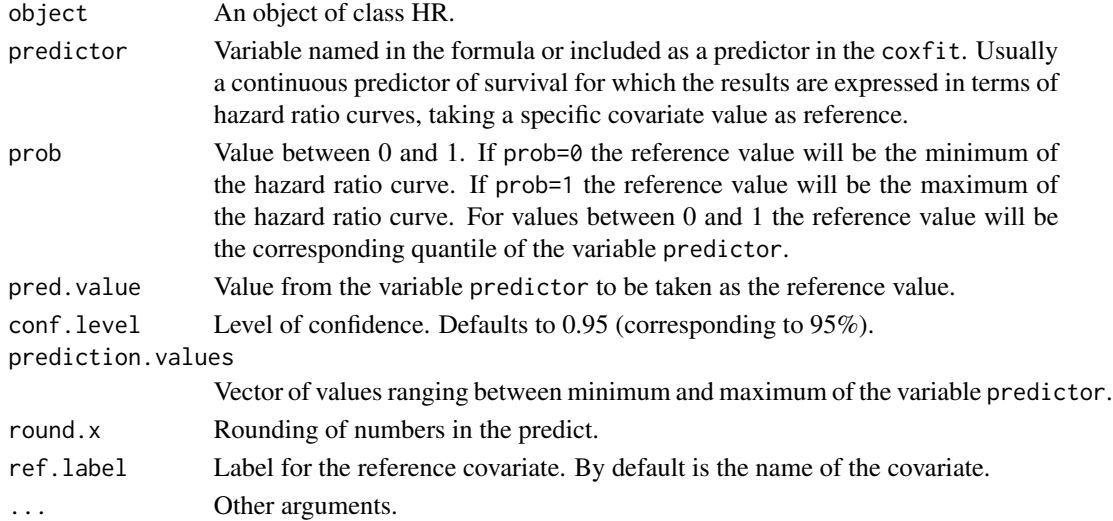

#### Value

Returns a matrix with the prediction values.

### Author(s)

Artur Araújo and Luís Meira-Machado

## References

Cadarso-Suarez, C. and Meira-Machado, L. and Kneib, T. and Gude, F. (2010). Flexible hazard ratio curves for continuous predictors in multi-state models: an application to breast cancer data. *Statistical Modelling*, 10(3), 291-314. [doi:10.1177/1471082X0801000303](https://doi.org/10.1177/1471082X0801000303)

Meira-Machado, L. and Cadarso-Suárez, C. and Gude, F. and Araújo, A. (2013). smoothHR: An R Package for Pointwise Nonparametric Estimation of Hazard Ratio Curves of Continuous Predictors. *Computational and Mathematical Methods in Medicine*, 2013, 11 pages. [doi:10.1155/2013/745742](https://doi.org/10.1155/2013/745742)

## See Also

[smoothHR](#page-8-1).

## Examples

```
# Example 1
library(survival)
data(whas500)
fit <- coxph(Surv(lenfol, fstat)~age+hr+gender+diasbp+pspline(bmi)+pspline(los),
data=whas500, x=TRUE)
hr1 <- smoothHR(data=whas500, coxfit=fit)
predict(hr1, predictor="bmi", prob=0, conf.level=0.95)
# Example 2
hr2 <- smoothHR( data=whas500, time="lenfol", status="fstat", formula=~age+hr+gender+diasbp+
pspline(bmi)+pspline(los) )
pdval <- c(1, 2, 3, 4, 5, 6, 7, 8, 10, 12, 15, 18, 22, 25)
predict(hr2, predictor="los", pred.value=7, conf.level=0.95, prediction.values=pdval,
ref.label="Ref.")
```
print.HR *print method for a Smooth Hazard Ratio Object*

## Description

This class of objects is returned by the HR class of functions to represent smooth hazard ratio curve. Objects of this class have methods for print, predict and plot.

## Usage

## S3 method for class 'HR'  $print(x, \ldots)$ 

#### Arguments

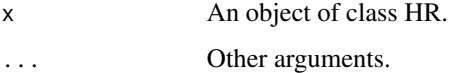

## Value

No value is returned.

#### Author(s)

Artur Araújo and Luís Meira-Machado

<span id="page-7-0"></span>

#### <span id="page-8-0"></span> $\mathbf{s}$ mooth $\mathbf{H}\mathbf{R}$

#### References

Meira-Machado, L. and Cadarso-Suárez, C. and Gude, F. and Araújo, A. (2013). smoothHR: An R Package for Pointwise Nonparametric Estimation of Hazard Ratio Curves of Continuous Predictors. *Computational and Mathematical Methods in Medicine*, 2013, 11 pages. [doi:10.1155/2013/745742](https://doi.org/10.1155/2013/745742)

## See Also

[smoothHR](#page-8-1).

## Examples

```
# Example 1
library(survival)
data(whas500)
fit <- coxph(Surv(lenfol, fstat)~age+hr+gender+diasbp+pspline(bmi)+pspline(los),
data=whas500, x=TRUE)
hr1 <- smoothHR(data=whas500, coxfit=fit)
print(hr1)
# Example 2
hr2 <- smoothHR( data=whas500, time="lenfol", status="fstat", formula=~age+hr+gender+diasbp+
pspline(bmi)+pspline(los) )
print(hr2)
```
<span id="page-8-1"></span>smoothHR *Smooth Hazard Ratio Curves Taking a Reference Value*

## Description

Provides flexible hazard ratio curves allowing non-linear relationships between continuous predictors and survival. To better understand the effects that each continuous covariate has on the outcome, results are expressed in terms of hazard ratio curves, taking a specific covariate value as reference. Confidence bands for these curves are also derived.

## Usage

```
smoothHR(data, time=NULL, time2=NULL, status=NULL, formula=NULL, coxfit,
status.event=NULL)
```
## Arguments

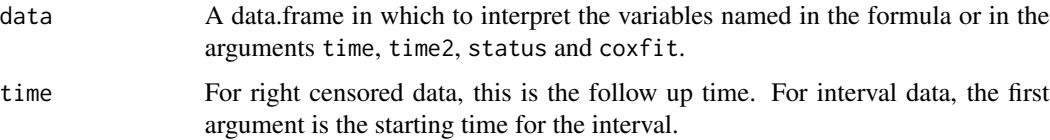

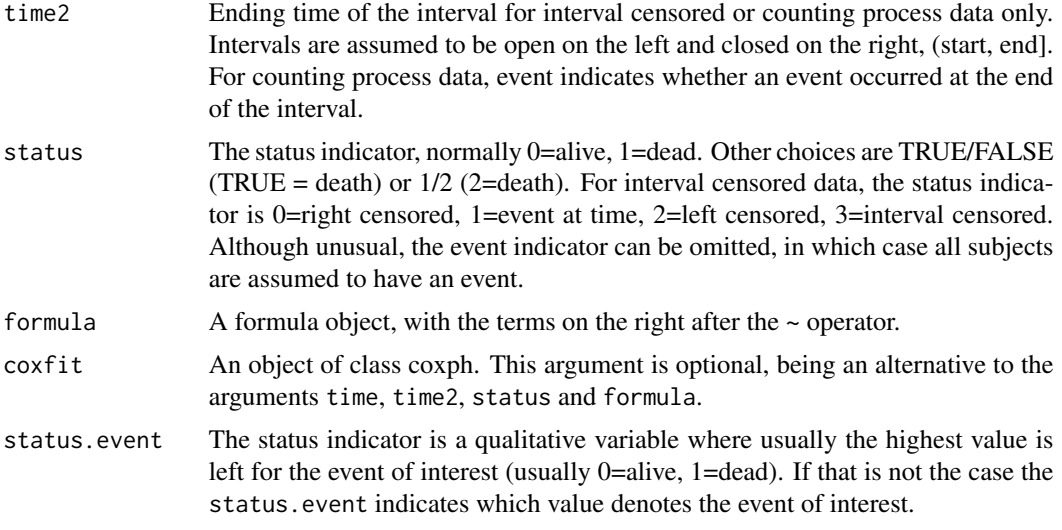

## Value

An object of class HR. There are methods for print, predict and plot. HR objects are implemented as a list with elements:

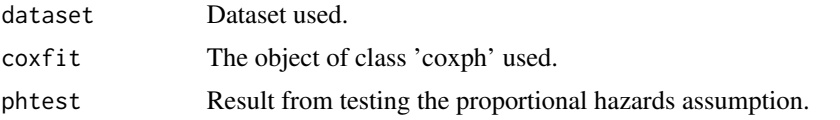

#### Author(s)

Artur Araújo and Luís Meira-Machado

## References

Cadarso-Suarez, C. and Meira-Machado, L. and Kneib, T. and Gude, F. (2010). Flexible hazard ratio curves for continuous predictors in multi-state models: an application to breast cancer data. *Statistical Modelling*, 10(3), 291-314. [doi:10.1177/1471082X0801000303](https://doi.org/10.1177/1471082X0801000303)

Meira-Machado, L. and Cadarso-Suárez, C. and Gude, F. and Araújo, A. (2013). smoothHR: An R Package for Pointwise Nonparametric Estimation of Hazard Ratio Curves of Continuous Predictors. *Computational and Mathematical Methods in Medicine*, 2013, 11 pages. [doi:10.1155/2013/745742](https://doi.org/10.1155/2013/745742)

## Examples

```
# Example 1
library(survival)
data(whas500)
fit <- coxph(Surv(lenfol, fstat)~age+hr+gender+diasbp+pspline(bmi)+pspline(los), data=whas500,
x=TRUE)
hr1 <- smoothHR(data=whas500, coxfit=fit)
print(hr1)
```
#### <span id="page-10-0"></span>whas  $500$  11

```
# Example 2
hr2 <- smoothHR( data=whas500, time="lenfol", status="fstat", formula=~age+hr+gender+diasbp+
pspline(bmi)+pspline(los) )
print(hr2)
```
whas500 *Worcester Heart Attack Study WHAS500 Data*

#### Description

Data from the Worcester Heart Attack Study

#### Usage

data(whas500)

#### Format

A data frame with 500 observations with 22 variables.

## Details

Data from the Worcester Heart Attack Study whose main goal was to describe factors associated with trends over time in the incidence and survival rates following hospital admission for acute myocardial infarction.

#### Source

Worcester Heart Attack Study data from Dr. Robert J. Goldberg of the Department of Cardiology at the University of Massachusetts Medical School.

## References

Hosmer, D. W. and Lemeshow, S. and May, S. (2008). *Applied Survival Analysis: Regression Modeling of Time to Event Data: Second Edition*, John Wiley and Sons Inc., New York, NY.

#### Examples

data(whas500)

# <span id="page-11-0"></span>Index

∗ datasets whas500, [11](#page-10-0) ∗ hplot plot.HR, [5](#page-4-0) ∗ methods plot.HR, [5](#page-4-0) predict.HR, [7](#page-6-0) print.HR, [8](#page-7-0) ∗ models dfmacox, [3](#page-2-0) smoothHR, [9](#page-8-0) ∗ package smoothHR-package, [2](#page-1-0) ∗ print print.HR, [8](#page-7-0) ∗ regression dfmacox, [3](#page-2-0) smoothHR, [9](#page-8-0) ∗ survival dfmacox, [3](#page-2-0) plot.HR, [5](#page-4-0) predict.HR, [7](#page-6-0) print.HR, [8](#page-7-0) smoothHR, [9](#page-8-0) dfmacox, [3](#page-2-0) plot.default, *[6](#page-5-0)* plot.HR, [5](#page-4-0) predict.HR, [7](#page-6-0) print.HR, [8](#page-7-0) smoothHR, *[6](#page-5-0)*, *[8,](#page-7-0) [9](#page-8-0)*, [9](#page-8-0) smoothHR-package, [2](#page-1-0)

whas500, [11](#page-10-0)